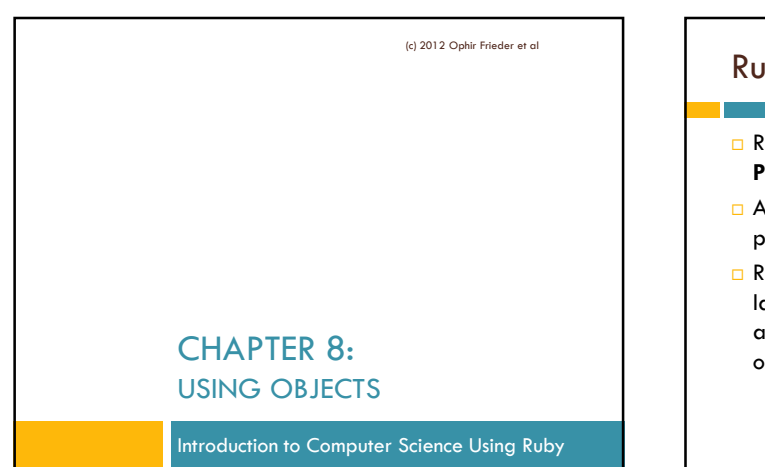

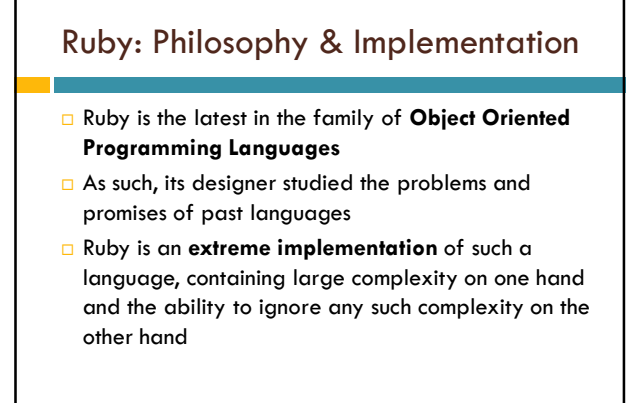

(c) 2012 Ophir Frieder et al

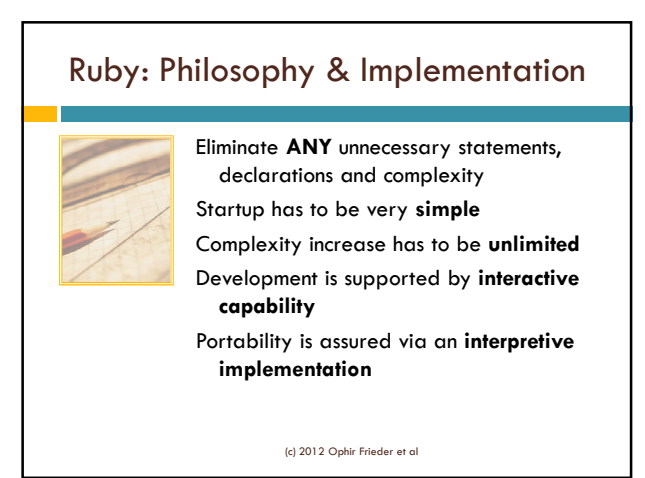

## Classes

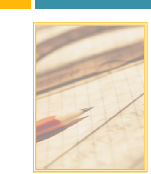

- **Programs can be millions of lines of** code
	- Eventually, they become very difficult to debug and maintain
- **Classes** are created to organize programs and data based on functionality

(c) 2012 Ophir Frieder et al

# **Objects**

- Classes define the **characteristics** and **behaviors** of *objects* belonging to them
- Classes provide an **abstraction** of possible objects
- **Objects** are the instantiation of classes
	- They have a name and possess all the properties of the class
		- **Example: Simple variables and their methods**

(c) 2012 Ophir Frieder et al

## Classes & Objects

- **Classes** are designed to separate key activities in a program
- **Objects** instantiated from classes provide the implementation of the program
	- Activities are isolated
	- **Q** Communicate information without knowing how it is produced
- Classes enable programs to be **compartmentalized**
	- **Programmers can work at the same time on different** classes without running into each other (c) 2012 Ophir Frieder et al

#### **Methods**

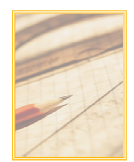

#### Classes have their own private chunks of data and actions

 Actions that an object instantiated from a class may perform are referred to as **Methods** that belong to that Class

(c) 2012 Ophir Frieder et al

# Built-in Classes & their Objects

- **Everything** in Ruby is an Object, even a simple variable
- As such, it has to be **instantiated** from a Class
- $\Box$  In Ruby, instantiation is many times done **automatically**, using "hidden" Class definitions
- This is one of the ways to eliminate declarations and various auxiliary and obscure statements

(c) 2012 Ophir Frieder et al

## Built-in Classes

#### A **Class** defines the characteristics and □ Examples of Built-in

behaviors of an object **D** Contains the variables and the code necessary to implement the operations (Methods) of the object Classes: Array **D**Fixnum Float

**D** String

(c) 2012 Ophir Frieder et al

# Built-in Objects – Classes

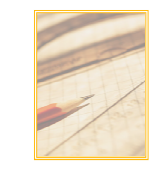

 $\Box$  There are many more classes than these □ It is not required that you know HOW they do what they do, but it is required that you know WHAT they do, how to find them, and how to deploy them

(c) 2012 Ophir Frieder et al

# Built-in Classes & their Objects □ In Ruby, instantiation can be done automatically using "hidden" Class definitions, or can be done explicitly, using the proper method This is an automatic creation of an Object (in this case: arr)  $\Box$  No class name is used  $\rightarrow$  Class is hidden  $\rightarrow$  no Example: # Automatic creation – no Class name....  $arr = [1, 2, 3, "Wow"]$

(c) 2012 Ophir Frieder et al

method

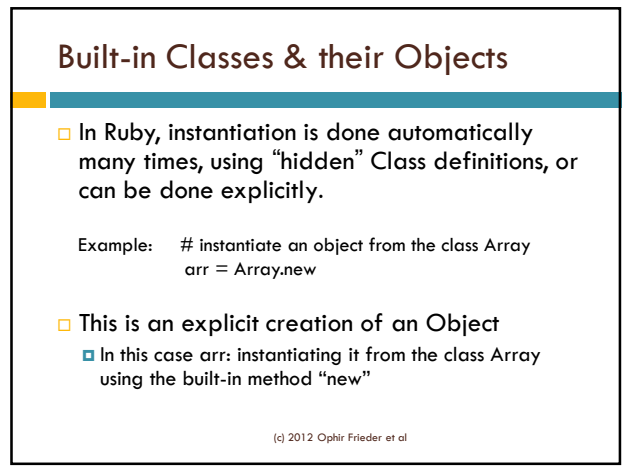

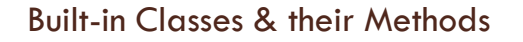

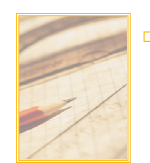

D You can understand Class functionality by looking at the Ruby **API**, or **A**pplication **P**rogram(ming) **I**nterface API allows the use of **built-in functionality**

(that is, the built-in classes and their methods) without knowing the specifics of the implementation

(c) 2012 Ophir Frieder et al

#### Figure 8.1: String API Documentation

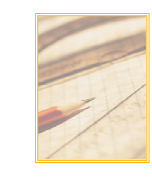

- $\Box$  The next slides show the API documentation for the String class
- $\Box$  It is taken straight out of the book which is taken straight from the Ruby public information (with proper attribution)

(c) 2012 Ophir Frieder et al

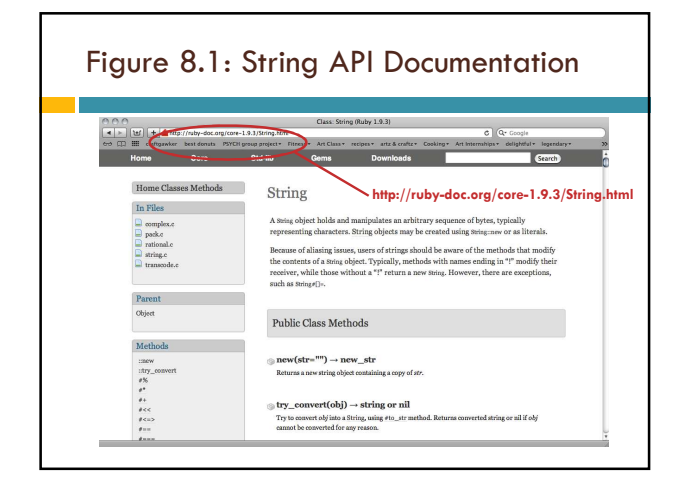

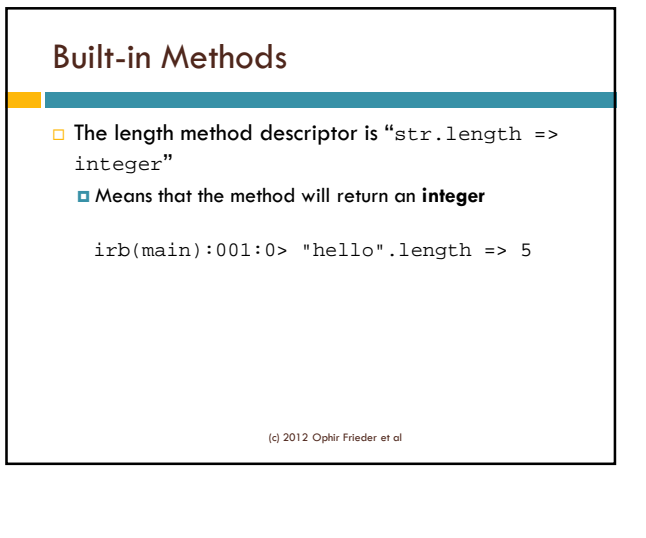

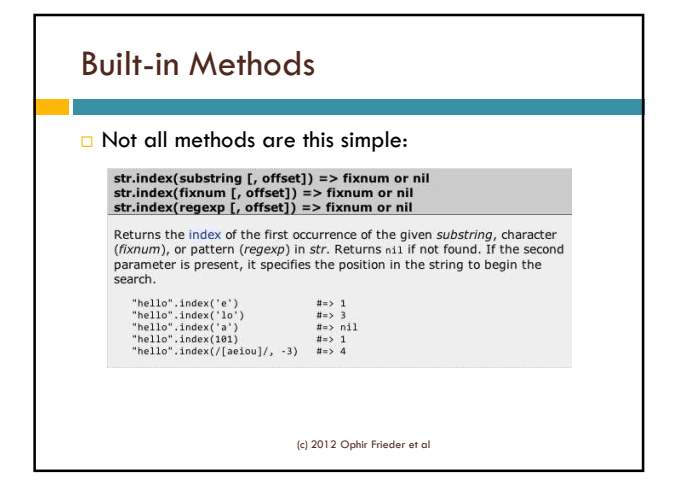

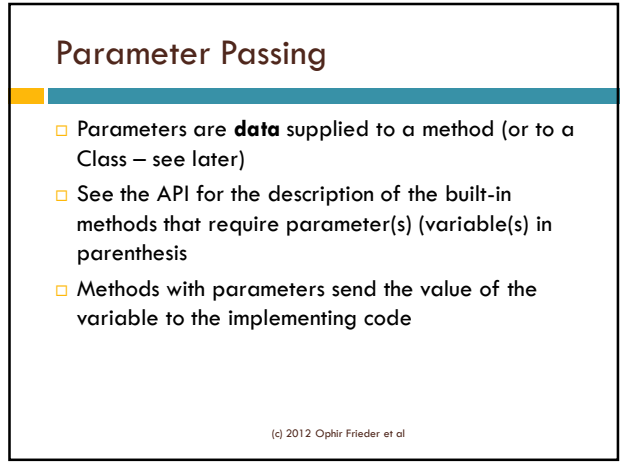

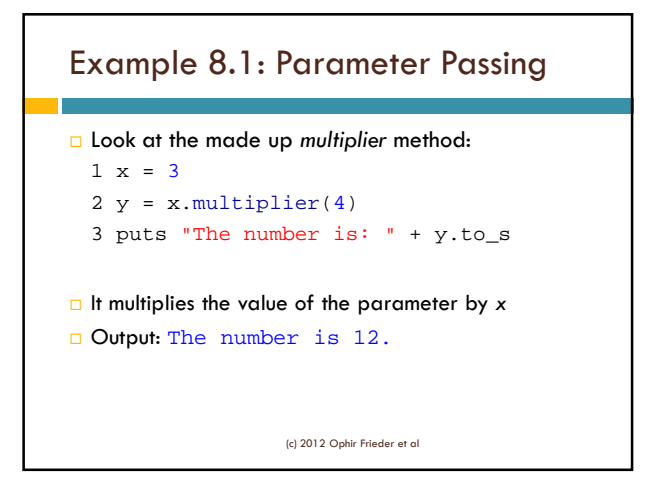

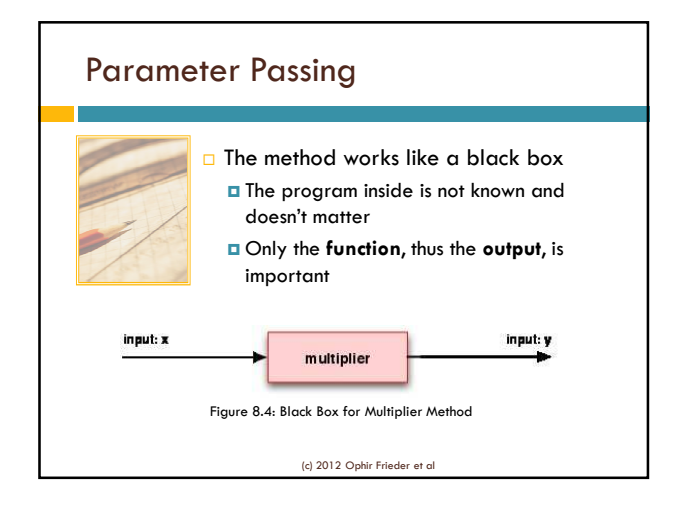

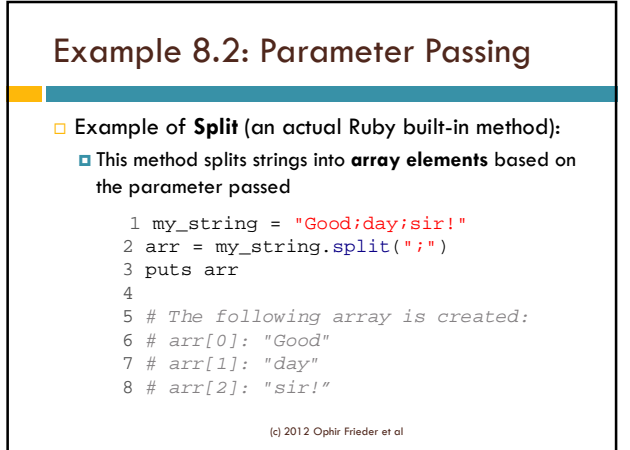

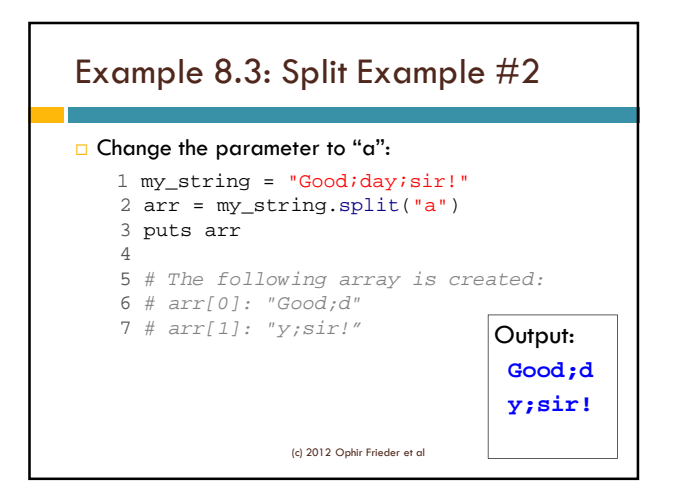

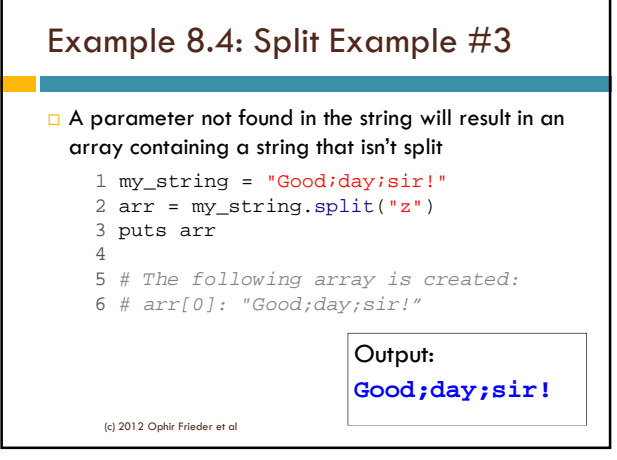

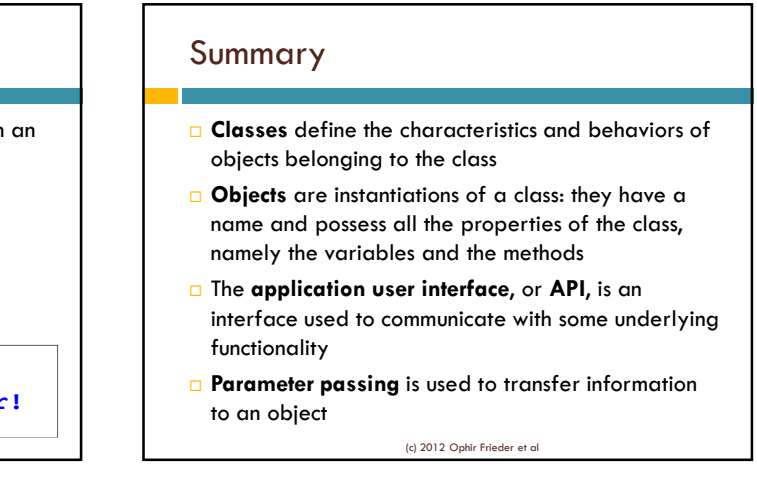